The R block [2](#page-0-0) generates the figure [1:](#page-0-1)

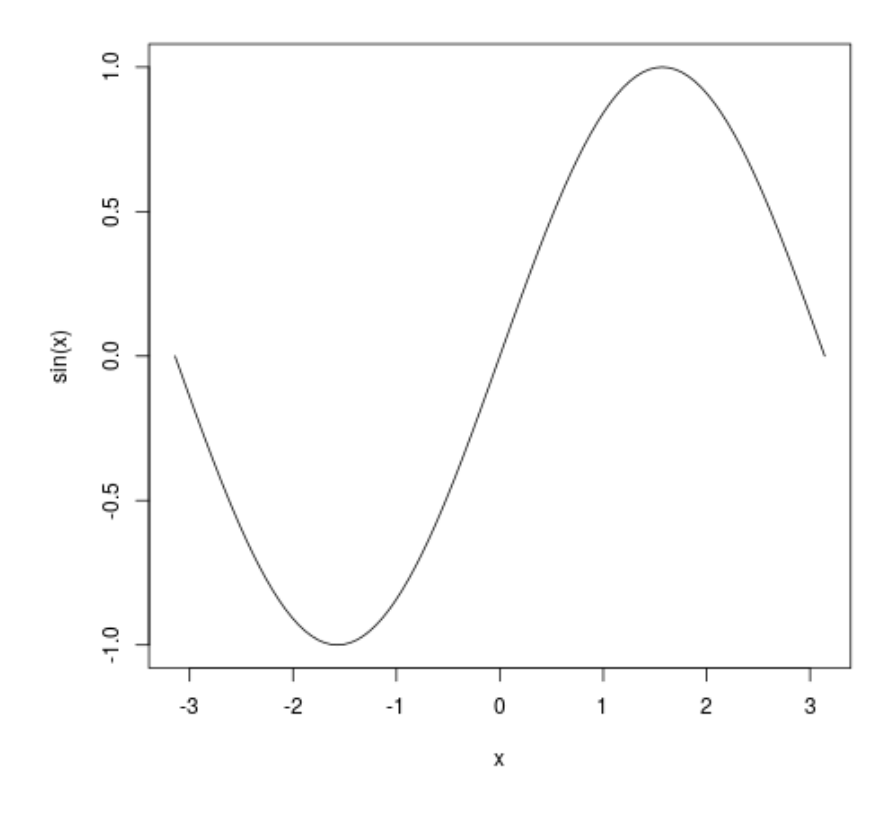

<span id="page-0-1"></span>Figure 1: Figure generated by R

curve(sin(x),from=-pi, to=pi)

<span id="page-0-0"></span>Figure 2: R code generating a figure

Problem: whereas the HTML export labels the source listing as "Listing 1" and is correctly refers to 1, the PDF export labels it "Figure 2" (and points to it).